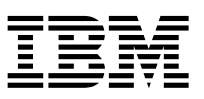

## **IBM Spectrum NAS 1.7.1.0 release notes**

The release notes describe packaging information required for upgrading IBM Spectrum NAS 1.7.1.0 release from IBM Spectrum NAS 1.7.0.0 release.

IBM Spectrum NAS is a software-defined, scale-out NAS storage for NFS and SMB/CIFS applications. It is hardware-agnostic and easy to manage solution that can self-heal from hardware and node failures. For more information about the product, see the [IBM Spectrum NAS data sheet.](https://www.ibm.com/common/ssi/cgi-bin/ssialias?htmlfid=51012651USEN&)

**Note:** You cannot upgrade from the trial version to the IBM Spectrum NAS GA production version. The GA production version will have to be re-installed with the new production license.

### **What's new**

- Virtualization (VM) support.
- NDMP protocol support to provide backup capability for archiving and data protection.
- Kernel update capability.

### **Field reported defect fixes in IBM Spectrum NAS 1.7.1.0**

- Fixed the support for nested group.
- v Fixed the deadlock in snapshot policy handling that led to loss of access to filesystem.
- v Fixed an issue that prevents the reuse of the name of a share that is already deleted
- v Fixed an excessive error logging issue that could lead to a log disk full error.
- Fixed gateway crashes that were caused by incorrect DNS parsing.

### **Packaging information**

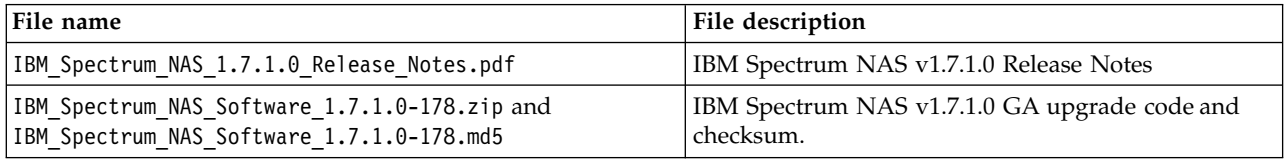

# **Upgrading IBM Spectrum NAS from 1.7.0.0 to 1.7.1.0**

### **IBM Spectrum NAS product documentation**

Before you start upgrading or configuring IBM Spectrum NAS, refer to the product documentation at the [IBM Spectrum NAS Knowledge Center.](https://www.ibm.com/support/knowledgecenter/SSKLNK/spectrumnas_welcome.html)

For information on the product system requirements, see the [IBM Spectrum NAS data sheet.](https://www.ibm.com/common/ssi/cgi-bin/ssialias?htmlfid=51012651USEN&)

### **Upgrading IBM Spectrum NAS firmware to 1.7.1.0 on storage node**

Before you start, unzip the IBM\_Spectrum\_NAS\_Software\_1.7.1.0-178.zip to a temporary directory. The following files will be unzipped:

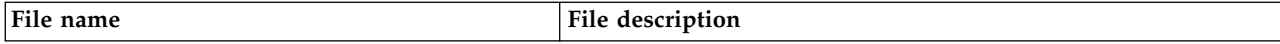

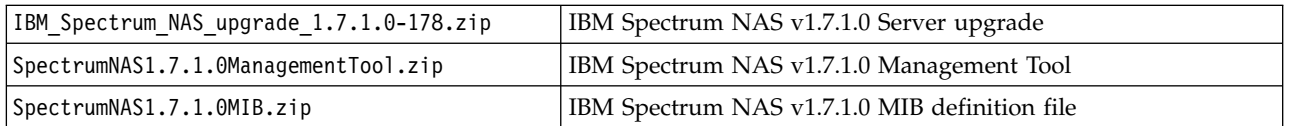

To upgrade IBM Spectrum NAS firmware on a storage node, unzip the IBM Spectrum NAS upgrade 1.7.1.0-178.zip to a temporary directory, and then run the IBM Spectrum NAS upgrade 1.7.1.0-178.bin file.

For instructions on upgrading the cluster from 1.7.0.0 version to 1.7.1.0 version, see the "Software update" chapter in the *IBM Spectrum NAS Management Manual* in the [IBM Spectrum NAS Knowledge Center.](https://www.ibm.com/support/knowledgecenter/SSKLNK/spectrumnas_welcome.html)

### **Installing IBM Spectrum NAS Management Tool on Windows system**

**Note:** IBM Spectrum NAS Management Tool is supported only on Windows system (64-bit version Win 7 or later with .NET Framework 4.0 or later).

To install the IBM Spectrum NAS Management Tool on a Windows system, unzip the SpectrumNAS1.7.1.0ManagementTool.zip package to a temporary directory.

For instructions on installing the management tool, see the *IBM Spectrum NAS Quick Setup Guide* in the [IBM Spectrum NAS Knowledge Center.](https://www.ibm.com/support/knowledgecenter/SSKLNK/spectrumnas_welcome.html)

### **Installing MIB file on the Network Management System**

To install the MIB file on the Network Management System, unzip the SpectrumNAS1.7.1.0MIB.zip package to a temporary directory.

For instructions on installing the MIB file, see the *IBM Spectrum NAS Management Manual* in the [IBM](https://www.ibm.com/support/knowledgecenter/SSKLNK/spectrumnas_welcome.html) [Spectrum NAS Knowledge Center.](https://www.ibm.com/support/knowledgecenter/SSKLNK/spectrumnas_welcome.html)